## The figlatex package<sup>\*</sup>

Arnaud LEGRAND Vincent DANJEAN

2021/10/26

#### Abstract

This package allows LATEX to load XFig and SVG figures (or subfigures) with the \includegraphics command.

## 1 Introduction

#### 1.1 General

\includegraphics This package allows to load XFig figures from LATEX sources with the \includegraphics command from the graphicx package:

\includegraphics[width=\linewidth]{myfig.fig}

This package does not convert by itself XFig figures (see package texdepends for that). It only diverts the loading functions so that LATEX includes the .pstex\_t or the .pdftex\_t.

#### 1.2 Options

Available options for this package:

debug debug : more messages written while compiling

figlatex.cfg When the package is loaded, it tries to read a figlatex.cfg file. This file can \debug contains \debug to enable this option site wide.

### 1.3 Subfigures

Sometimes, several figures made with XFig should be similar. It is possible to make only one XFig figure and then create subfigures which contains only a subset of the depths of the original figure.

<sup>\*</sup>This file has version number v2.4.3, last revised  $2021/10/26$ .

## 2 Implementation

## 2.1 figlatex

⟨∗package⟩

Options definitions

```
debug
```
 \newif\ifFL@debug \DeclareOption{debug}{% \global\FL@debugtrue% }

We load the config file if it exists. Commands for the config file are local.

{

\debug

```
7 \def\debug{%
              8 \ExecuteOptions{debug}%
              9 }
             10 \InputIfFileExists{figlatex.cfg}{%
             11 \typeout{***************************************^^J%
             12 * Local config file figlatex.cfg used *^^J%
             13 ***************************************}
             14 }{%
             15 \typeout{Found no configuration file for figlatex}
             16 }
             17 }
             Run the options
             18 \ProcessOptions
             and requires some packages
             19 \RequirePackage{ifthen}
             20 \RequirePackage{ifpdf}
             21 \RequirePackage{graphicx}
             22 \RequirePackage{xstring}
             XFig uses heavily the color package
             23 \RequirePackage{color}
             24 \RequirePackage{epstopdf}
\FL@dmessage Write the message only if debug is set
             25 \def\FL@dmessage#1{%
             26 \ifFL@debug%
             27 \message{#1}%
             28 \fi%
             29 }
```

```
\Ginclude@rawtex .pstex_t or .pdftex_t are loaded with \input
                 30 \def\Ginclude@rawtex#1{%
                 31 \FL@dmessage{<#1>}%
                 32 \bgroup%
                 33 \def\@tempa{!}%
                 34 \ifx\Gin@scaley\@tempa%
                 35 \let\Gin@scaley\Gin@scalex%
                 36 \else%
                 37 \ifx\Gin@scalex\@tempa\let\Gin@scalex\Gin@scaley\fi%
                 38 \fi%
                 39 \hbox{%
                 40 \Gscale@box{\Gin@scalex}[\Gin@scaley]{%
                 41 \def\Gin@scalex{1}%
                 42 \let\Gin@scaley\Gin@exclamation% needed for pdflatex
                 43 \FL@dmessage{<loading rawtex #1>}%
                 44 \input{#1}}}%
                 45 \egroup}
\Ginclude@figtex .fig are loaded with \includegraphics after modifying the name
                 46 \def\Ginclude@figtex#1{%
                 47 \message{<#1>}%
                 48 \bgroup%
                 49 \xdef\FL@filename{#1}%
                 50 \filename@parse{\FL@filename}%
                 51 \xdef\FL@filename{\filename@area\filename@base.\FL@figext}%
                 52 \FL@dmessage{<****loading fig \FL@filename>}%
                 53 \FL@includerawtexgraphics[]{\FL@filename}%
                 54 \egroup}
   \Gread@figtex .fig bounding box is the same as the corresponding .pstex_t or .pdftex_t
                 55 \newcommand{\Gread@figtex}[1]{%
                 56 %\typeout{Oh, file exists #1}%
                 57 \Gread@rawtex{#1}%
                 58 }
\Ginclude@svgtex .svg are loaded with \includegraphics after modifying the name
                 59 \def\Ginclude@svgtex#1{%
                 60 \message{<#1>}%
                 61 \bgroup%
                 62 \xdef\FL@filename{#1}%
                 63 \filename@parse{\FL@filename}%
                 64 \xdef\FL@filename{\filename@area\filename@base.\FL@svgext}%
                 65 \FL@dmessage{<****loading svg \FL@filename>}%
                 66 \FL@includerawtexgraphics[]{\FL@filename}%
                 67 \egroup}
   \Gread@svgtex .svg bounding box is the same as the corresponding .pstex_t or .pdftex_t
                 68 \newcommand{\Gread@svgtex}[1]{%
                 69 %\typeout{Oh, file exists #1}%
```
 \Gread@rawtex{#1}% }

Declare the right things depending whether we build a DVI or a PDF file.

72  $\if{pdf}$ 

PDF part

\def\FL@figext{pdftex\_t}%

\def\FL@svgext{pdftex\_t}%

To read bounding box information:

```
75 \let\Gread@rawtex\Gread@pdf%
```

```
76 \DeclareGraphicsRule{.pdftex}{pdf}{*}{}%
```
\DeclareGraphicsRule{.pdftex\_t}{rawtex}{.pdftex}{}%

```
78 \DeclareGraphicsRule{.fig}{figtex}{.pdftex}{}%
```

```
79 \DeclareGraphicsRule{.svg}{svgtex}{.pdftex}{}%
```
\else

DVI part

```
81 \def\FL@figext{pstex_t}%
```
\def\FL@svgext{pstex\_t}%

To read bounding box information:

```
83 \let\Gread@rawtex\Gread@eps%
```

```
84 \DeclareGraphicsRule{.pstex}{eps}{*}{}%
```
\DeclareGraphicsRule{.pstex\_t}{rawtex}{.pstex}{}%

```
86 \DeclareGraphicsRule{.fig}{figtex}{.pstex}{}%
```
\DeclareGraphicsRule{.svg}{svgtex}{.pstex}{}%

```
88 \fi
```
This command is not really necessary here (code could be added in \Ginclude@figtex). However, it's very convinient for the texdepends package.

```
89 \newcommand{\FL@includerawtexgraphics}[2][]{%
90 \includegraphics[#1]{#2}%
91 }
```
Addition of the subfig=name key for the options of the \includegraphicx[..]{..} macro.

```
92 \def\FL@exclamation{!}%
93 \let\FL@subfig@name\FL@exclamation%
94 \define@key{Gin}{subfig}{%
95 \typeout{using subfig #1}%
96 \def\FL@subfig@name{#1}%
97 }
98 \def\FL@sepdefault{_}%
```
We should ckeck if the  $#1$  file exists  $(XXX.\text{subfig})$  This is not yet done but texdepends divert this macro to record the dependency

```
99 \def\FL@subfig@check#1{%
100 }
```
We divert **\Gin@getbase** to modify the file name if the subfig key is used. \def\FL@Gin@getbase#1{%

```
102 \typeout{In getbase #1 with \FL@subfig@name / \FL@exclamation}%
103 \ifx\FL@subfig@name\FL@exclamation%
104 \else%
105 \typeout{getbase lets go (\filename@area)(\filename@base)(#1)}%
106 \IfStrEq*{#1}{.fig}{%
107 % If we're including a subfig
108 \IfFileExists{\filename@area\filename@base#1}{%
109 % If the original .fig file exists, just change the name so that
110 % it comprises the full path (file has been looked into
111 % texgraphics, etc.)
112 % Warning: the found filename is quoted :-(
113 \StrBetween[1,2]{\@filef@und}{"}{"}[\FL@filename@unquoted]
114 \filename@parse{\FL@filename@unquoted}%
115 % Check if the subfig file exists
116 \FL@subfig@check{\filename@area\filename@base.subfig}%
117 }\{%
118 % Else, write a warning (LaTeX will warn as well but it doesn't
119 % hurt)
120 \PackageWarning{figlatex}{No file
121 '\filename@area\filename@base#1'}%
122 }
123 % Add the subfig suffix to the fig name.
124 \edef\filename@base{\filename@base\FL@sepdefault\FL@subfig@name}%
125 }{%
126 }%
127 \IfStrEq*{#1}{.svg}{%
128 % If we're including a subfig
129 \IfFileExists{\filename@area\filename@base#1}{%
130 % If the original .svg file exists, just change the name so that
131 % it comprises the full path (file has been looked into
132 % texgraphics, etc.)
133 % Warning: the found filename is quoted :-(
134 \StrBetween[1,2]{\@filef@und}{"}{"}[\FL@filename@unquoted]
135 \filename@parse{\FL@filename@unquoted}%
136 % Check if the subfig file exists
137 \FL@subfig@check{\filename@area\filename@base.subfig}%
138 }{%
139 % Else, write a warning (LaTeX will warn as well but it doesn't
140 % hurt)
141 \PackageWarning{figlatex}{No file
142 '\filename@area\filename@base#1'}%
143 }
144 % Add the subfig suffix to the svg name.
145 \edef\filename@base{\filename@base\FL@sepdefault\FL@subfig@name}%
146 }{%
147 }%
```

```
148 \overline{148}
```

```
149 \FL@orig@Gin@getbase{#1}%
150 }
151 \let\FL@orig@Gin@getbase\Gin@getbase
152 \let\Gin@getbase\FL@Gin@getbase
153
154 %\@namedef{Gin@rule@.fig}#1{%
155
156 %}
157 ⟨/package⟩
The sample config file figlatex.cfg...
158 ⟨∗config⟩
```
159 %\debug

```
160 ⟨/config⟩
```
## 2.2 texgraphicx

161 ⟨∗compat⟩

texgraphicx.sty was only a wrapper arround figlatex.sty. Now, an error is generated. 162 \PackageError{texgraphicx}{'texgraphicx' is now 163 gone\MessageBreak% 164 Please, switching to 'figlatex'

```
165 package\MessageBreak}{}
166 \ProcessOptions
```

```
167 ⟨/compat⟩
```
## Index

Numbers written in italic refer to the page where the corresponding entry is described; numbers underlined refer to the code line of the definition; numbers in roman refer to the code lines where the entry is used.

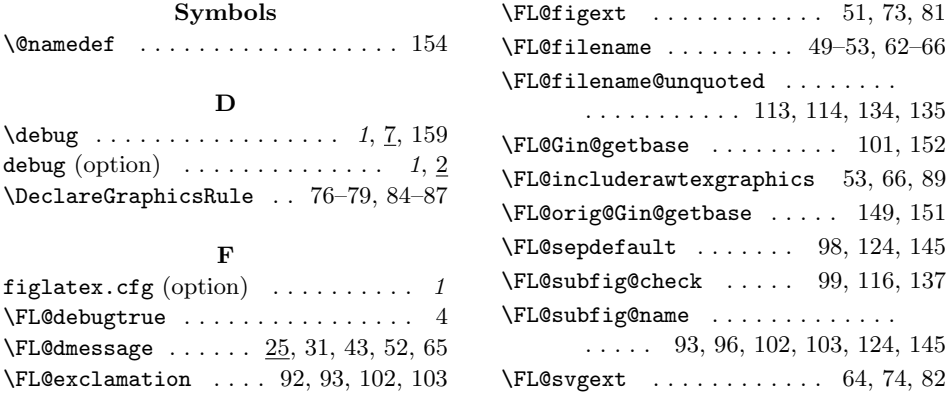

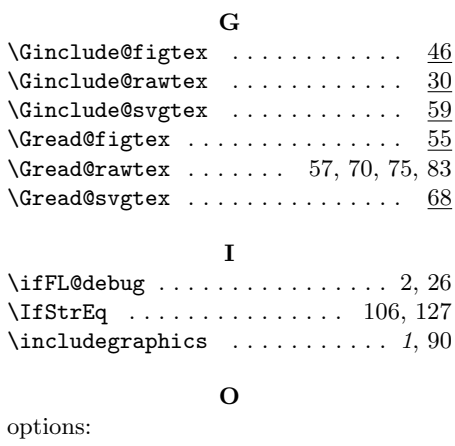

# debug  $\ldots \ldots \ldots \ldots \ldots \ldots \ 2$

# Change History

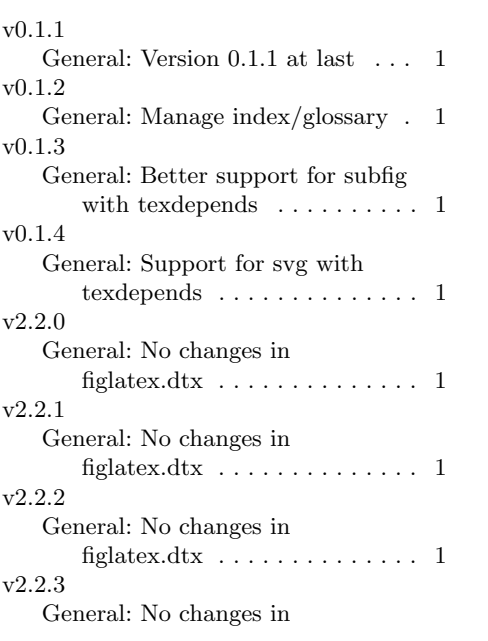

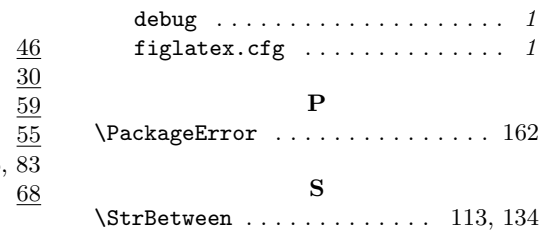

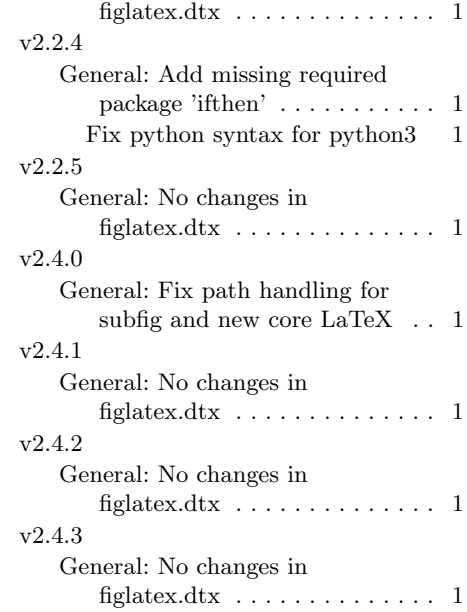